# Praktikum Regelungstechnik Versuch V20 – Drehzahlregelung

Sven Richter (2685340)

30.06.2004

# Inhaltsverzeichnis

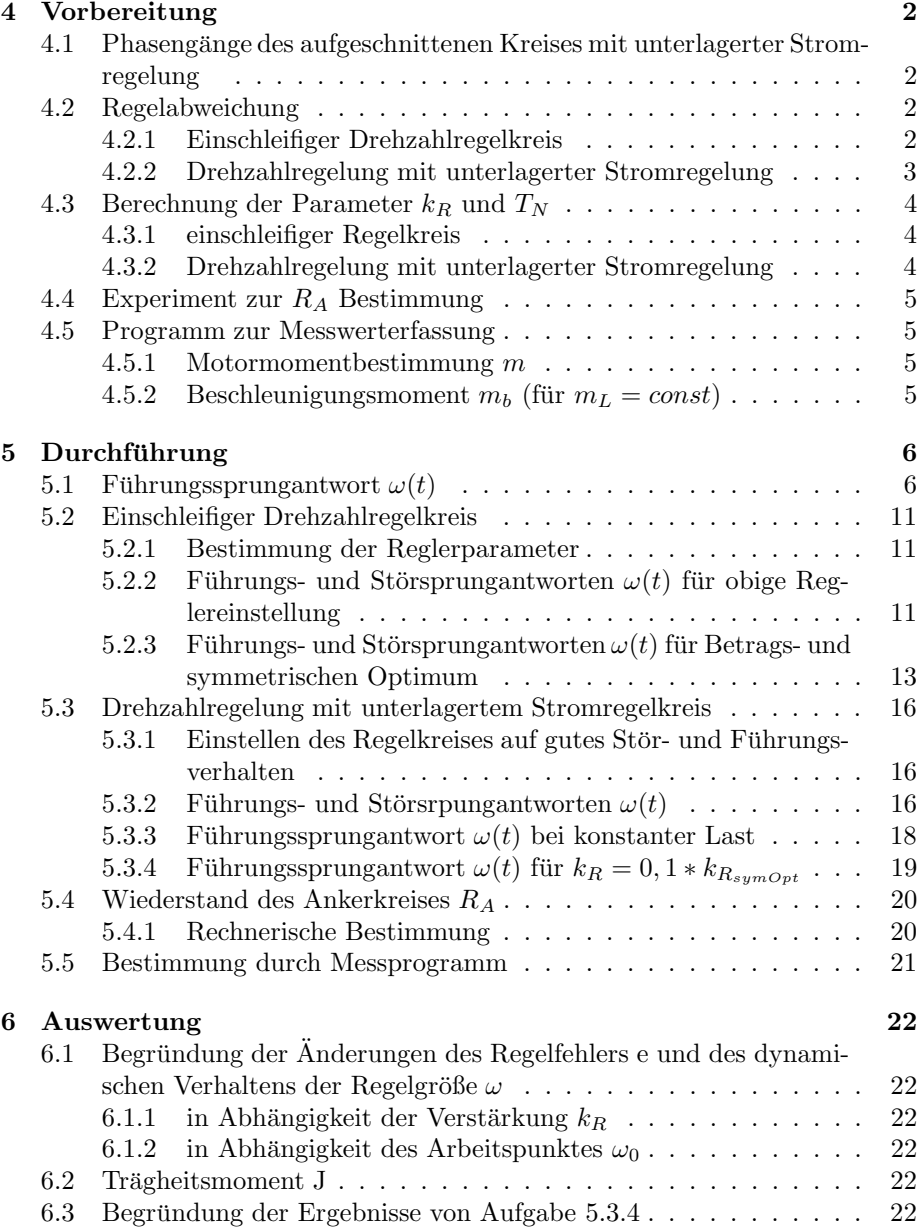

# 4 Vorbereitung

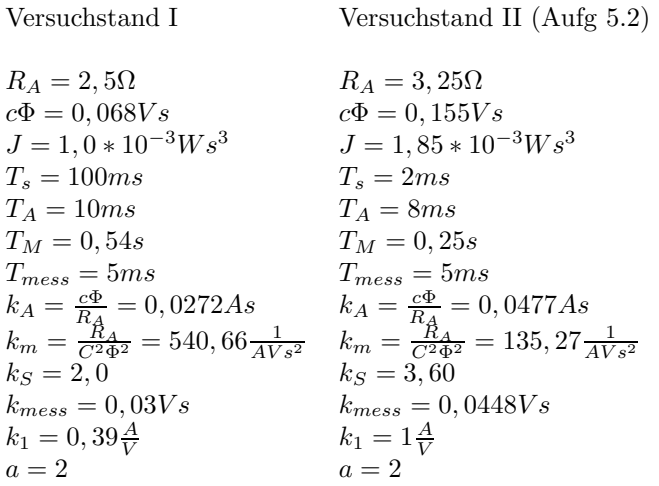

4.1 Phasengänge des aufgeschnittenen Kreises mit unterlagerter Stromregelung

$$
G_0 = \frac{1}{1 + sT_V} \frac{k_{mess}k_Rk_1(1 + sT_N)c\Phi}{sT_NsJ(1 + s2T_A)}
$$

$$
G_0 = \frac{k_{mess}k_Rk_1c\Phi}{T_NJ} \frac{(1 + sT_N)}{s^2(1 + sT_V)(1 + s2T_A)}
$$

symmetrisches Optimum:

$$
k_R = \frac{J}{2k_1c\Phi k_{mess}(2T_A + T_{mess})} = 25,14
$$

$$
T_V = T_N = 4(aT_s + T_{mess}) = 0,1s
$$

$$
G_0 = 200,0 * \frac{1}{s^2(1 + \frac{s}{50})}
$$

Die grafische Darstellung der Phasengänge ist in Abbildung 1 dargestellt.

# 4.2 Regelabweichung

$$
T_N=\infty
$$

#### 4.2.1 Einschleifiger Drehzahlregelkreis

$$
G_0(s) = \frac{1}{(1+sT_V)} \frac{k_{mess}k_Rk_Sk_Ak_m}{(1+sT_S)(1+sT_A)(1+sT_M)}
$$
  

$$
Y_0^W = \frac{k_{mess}k_Rk_Sk_Ak_m(1+sT_V)}{(1+sT_S)(1+sT_A)(1+sT_M)(1+sT_{mess})+(1+sT_V)k_{mess}k_Rk_Sk_Ak_m} \frac{W_0}{s}
$$

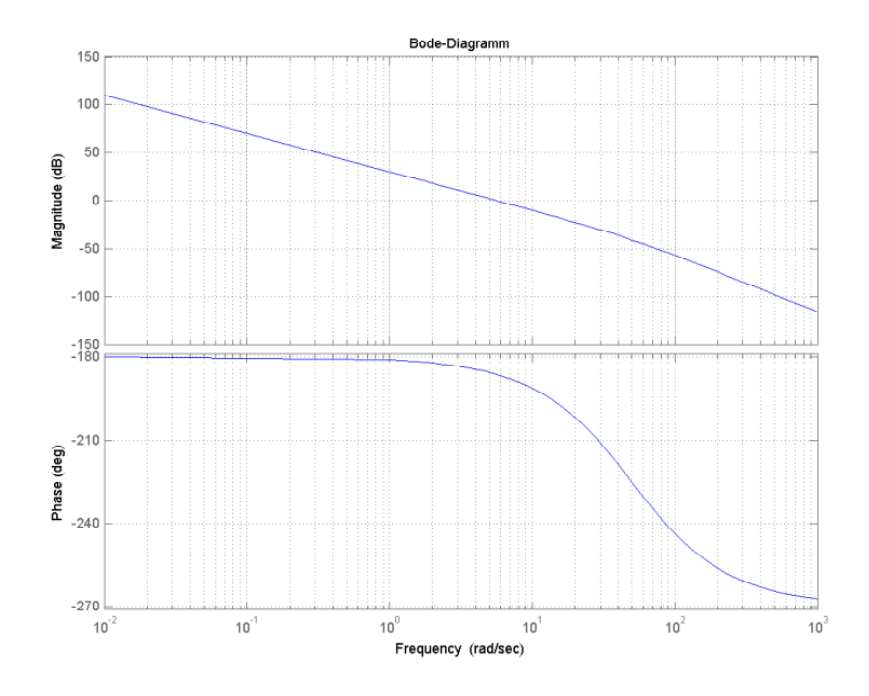

 $\!$ Abbildung 1: Phasengänge des aufgeschnittenen Kreises

$$
\lim_{s \to 0} sY_{\Omega}^{W} = \frac{k_{mess}k_{R}k_{S}k_{A}k_{m}}{1 + k_{mess}k_{R}k_{S}k_{A}k_{m}} W_{0}
$$
\n
$$
\to \underbrace{e_{w} = \frac{k_{mess}k_{R}k_{S}k_{A}k_{m}}{1 + k_{mess}k_{R}k_{S}k_{A}k_{m}}}_{Y_{\Omega}^{ML} = \frac{k_{m}(1 + sT_{S})(1 + sT_{A})(1 + sT_{mess})}{(1 + sT_{S})(1 + sT_{M})(1 + sT_{mess}) + k_{mess}k_{R}k_{S}k_{A}k_{m}} - \frac{M_{L}}{s}
$$
\n
$$
\lim_{s \to 0} sY_{\Omega}^{ML} = \frac{k_{m}}{1 + k_{mess}k_{R}k_{S}k_{A}k_{m}} (-M_{L0})
$$
\n
$$
\to \underbrace{e_{M_{L}} = \frac{k_{m}}{1 + k_{mess}k_{R}k_{S}k_{A}k_{m}}}
$$

# 4.2.2 Drehzahlregelung mit unterlagerter Stromregelung

$$
G_0(s) = \frac{1}{(1+sT_V)} \frac{k_{mess}k_Rk_1c\phi}{(1+sT_V)(1+s2T_A)sJ}
$$
  
\n
$$
Y_0^W = \frac{k_{mess}k_Rk_1c\phi(1+sT_{mess})}{(1+sT_V)(1+sT_A)(1+sT_{mess})sJ+(1+sT_V)k_{mess}k_Rk_1c\phi} \frac{W_0}{s}
$$
  
\n
$$
\lim_{s \to 0} sY_0^W = W_0
$$

$$
\rightarrow \underline{e_w = 0}
$$
\n
$$
Y_{\Omega}^{M_L} = \frac{(1 + sT_{mess})(1 + s2T_A)}{(1 + s2T_A)(1 + sT_{mess})sJ + k_{mess}k_Rk_1c\phi} - \frac{M_{L0}}{s}
$$
\n
$$
\lim_{s \to 0} sY_{\Omega}^{M_l} = \frac{1}{k_{mess}k_Rk_1c\phi}(-M_{L0})
$$
\n
$$
\rightarrow \underline{e_{M_L}} = \frac{1}{k_{mess}k_Rk_1c\phi}
$$

# 4.3 Berechnung der Parameter  $k_R$  und  $T_N$

4.3.1 einschleifiger Regelkreis

Betragsoptimum:

$$
T_N=T_M
$$

$$
k_R = \frac{T_M}{2V_S T_\Sigma} = \frac{T_M}{2k_Sk_Ak_mk_{mess}(T_A+T_S+T_{mess})}
$$

symmetrisches Optimum

$$
T_N = 4(T_A + T_S + T_{mess})
$$

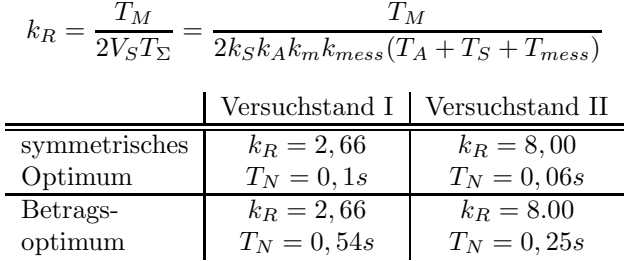

4.3.2 Drehzahlregelung mit unterlagerter Stromregelung Drehzahlregelung symmetrisches Optimum:

$$
k_R = \frac{J}{2k_1c\Phi k_{mess}(2T_A + T_{mess})} = 25,14
$$

$$
T_V = T_N = 4(aT_s + T_{mess}) = 0,1s
$$

Stromregler Betragsoptimum:

$$
T_{1n} = T_s = 0, 1s
$$

$$
k_{1R} = \frac{T_A}{2k_S \frac{1}{R_A}(T_S + T_A)} = 0,057 \frac{V}{A}
$$

### 4.4 Experiment zur  $R_A$  Bestimmung

Durch Messung im stationären Fall wird der Spannungsabfall über der Spule Null. Der ohmsche Wiederstand der Spule ist minimal und geht ggf. mit in  $U_b$ ein.

$$
u_A = i_A R_A + U + U_b = i_A R_A + c\phi \omega + U_b
$$

 $\rightarrow$ mindestens zwei verschiedene Messungen für unterschiedliche $i_A,$ dabei bleibt  $U_b$  konstant und  $\omega$  sowie  $U_A$  werden gemessen.

# 4.5 Programm zur Messwerterfassung

### 4.5.1 Motormomentbestimmung  $m$

 $i_A$  messen  $\rightarrow$   $M = c\phi i_A$ 

# 4.5.2 Beschleunigungsmoment  $m_b$  (für  $m_L = const$ )

 $M_b = M - M_L \ \rightarrow \ M_L = const = m * g * r$ 

$$
r = 60mm \qquad m = 17g + 204g = 221g
$$

 $M_L = 0, 13 \; Nm$ 

# 5 Durchführung

# 5.1 Führungssprungantwort  $\omega(t)$

Die Abbildungen 2 bis 4 Zeigen die Messergebnisse für  $\triangle w = 30rads^{-1}$ ,  $T_V = 0$ am Arbeitspunkt  $w_0 = 75rads^{-1}$  für  $T_N = \infty$ 

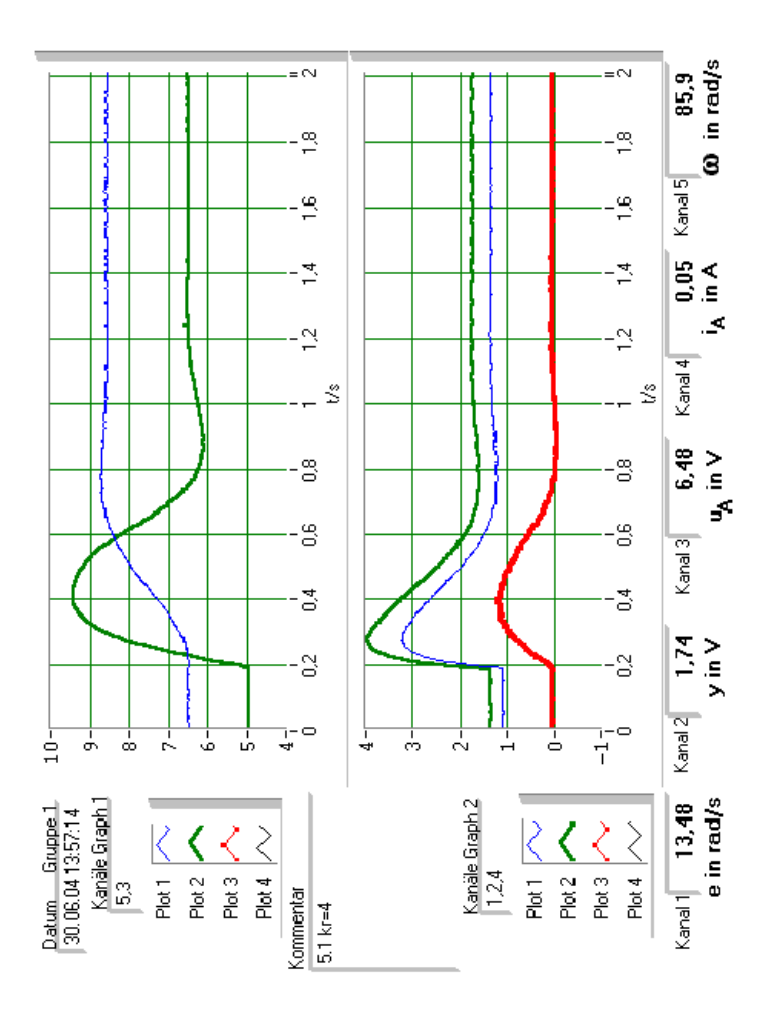

Abbildung 2: Führungssprungantwort mit $k_r = 4$ 

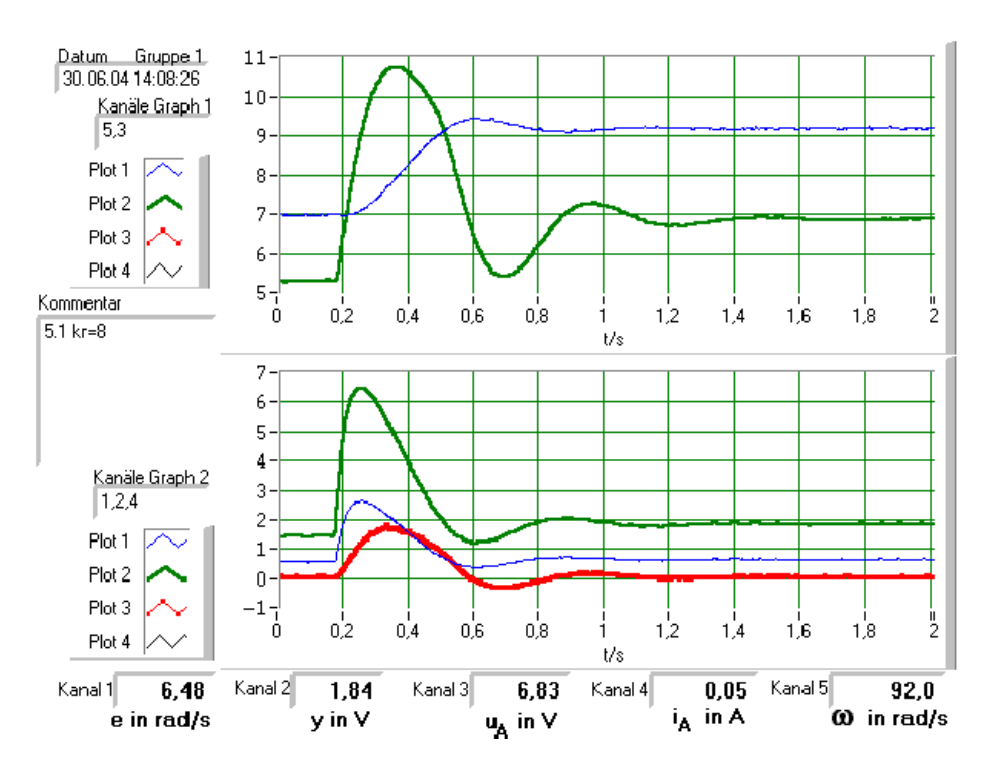

Abbildung 3: Führungssprungantwort mit  $k_r = 8$ 

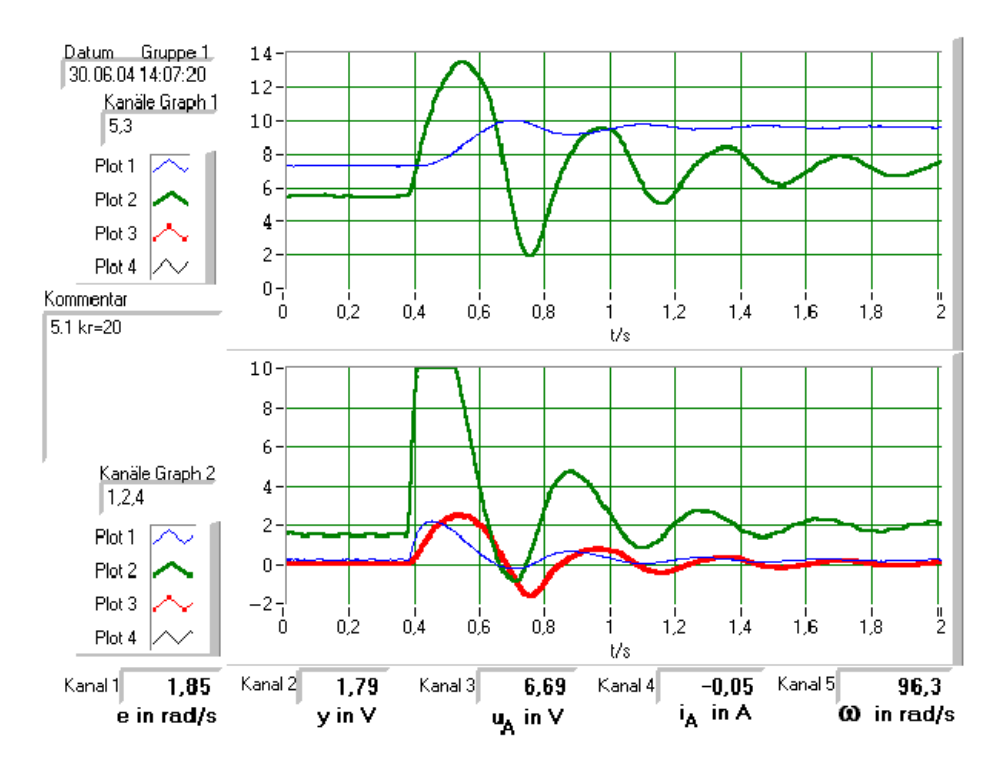

Abbildung 4: Führungssprungantwort mit $k_r = 20$ 

Die Abbildungen 5 bis 5 Zeigen die Messergebnisse für  $\triangle w = 30rads^{-1}$ ,  $T_V = 0$  mit  $k_R = 20$  für  $T_N = \infty$ 

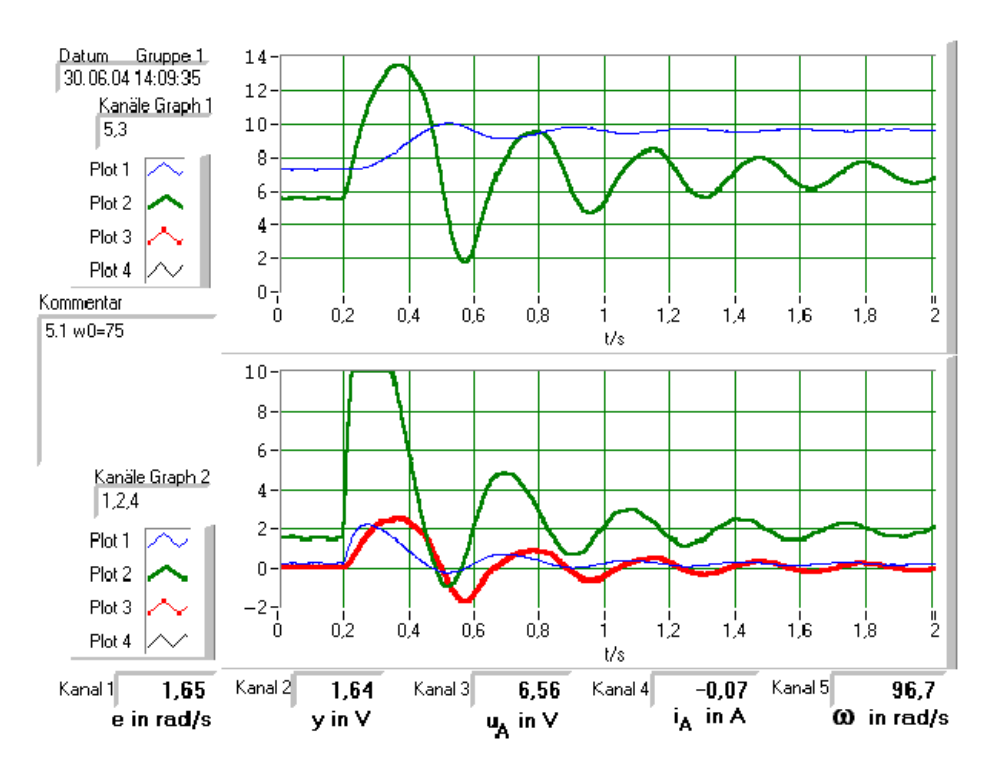

Abbildung 5: Führungssprungantwort mit $w = 75$ 

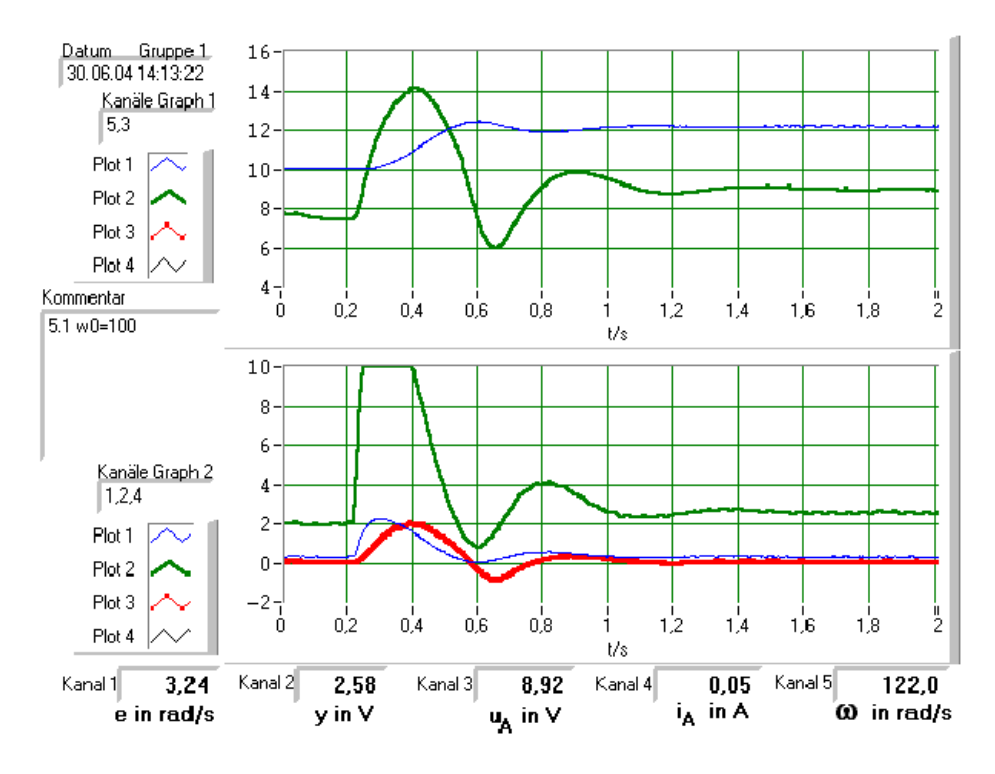

Abbildung 6: Führungssprungantwort mit $w = 100$ 

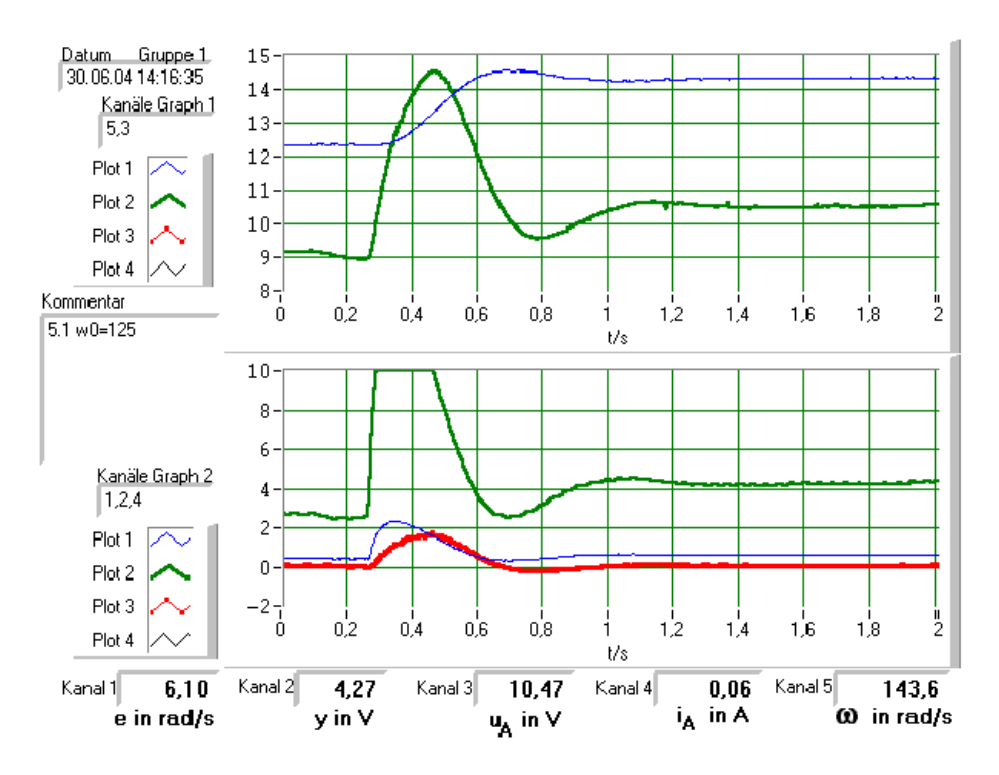

Abbildung 7: Führungssprungantwort mit $w = 125$ 

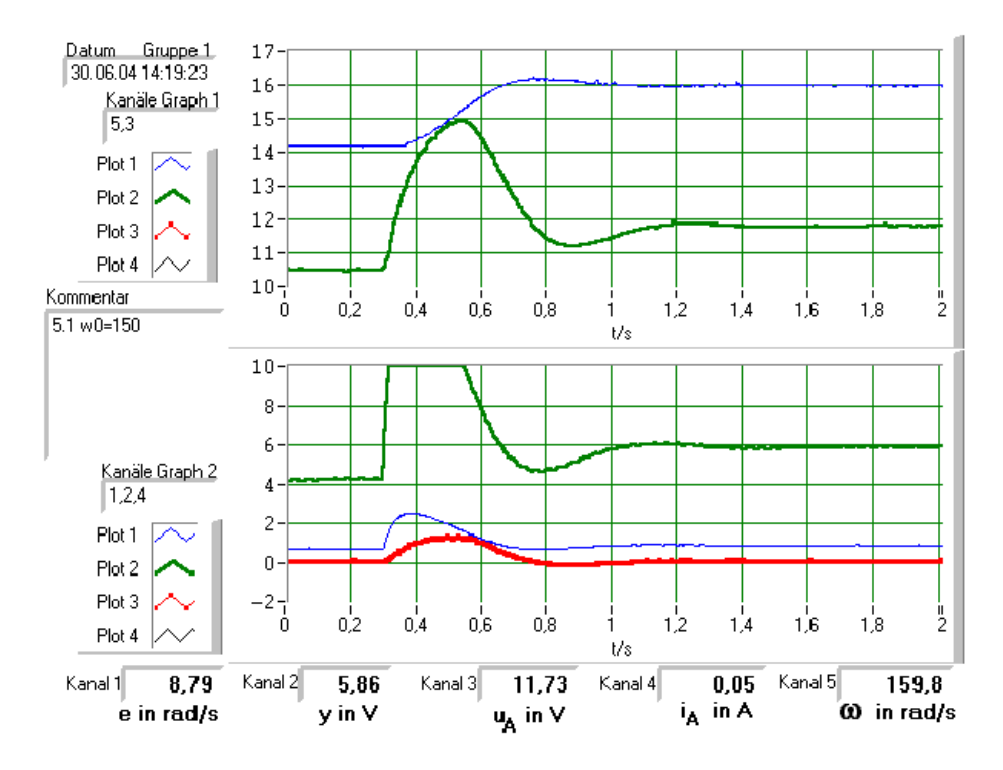

Abbildung 8: Führungssprungantwort mit $w = 150$ 

#### 5.2 Einschleifiger Drehzahlregelkreis

#### 5.2.1 Bestimmung der Reglerparameter

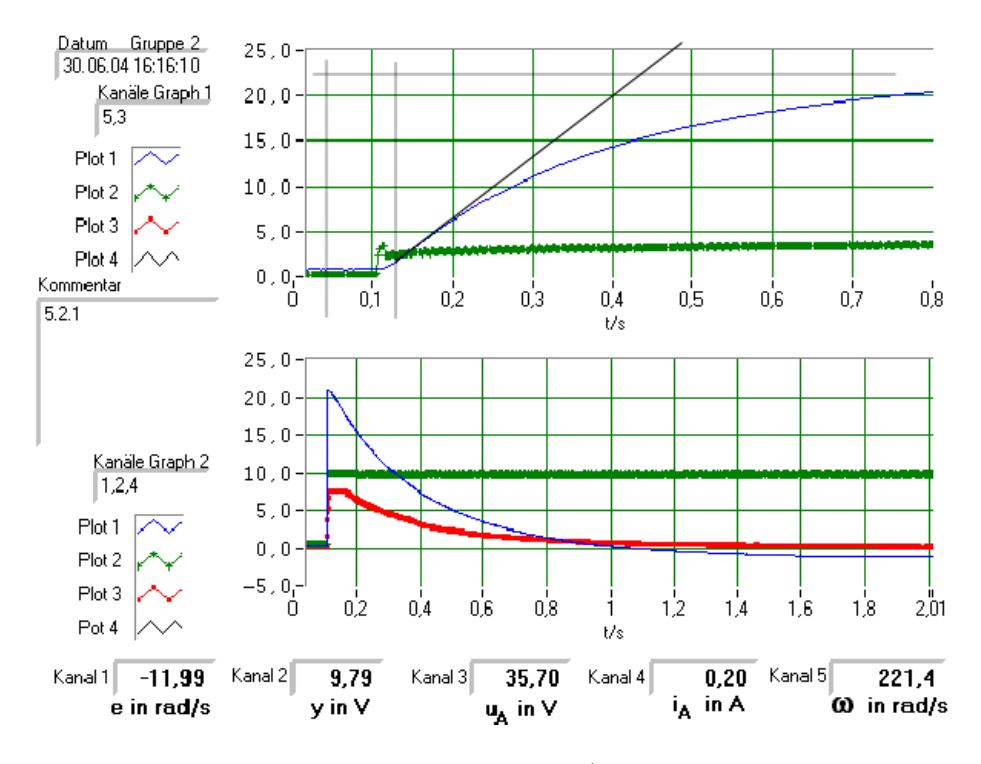

Abbildung 9: Sprungantwort der Regelstrecke (gestaucht mit Hilfslinien zum ablesen der Parameter

Durch Ablesen der Parameter  $T_a$  und  $T_t$  in Abbildung 9 wurden folgende Reglerparameter nach CHIEN, HRONES und RESWICK für den PI-Regler ermittelt. Leider konnte bei dem Regelkreis kein Überschwingen beobachtet werden und daher wurde mit den Formeln für  $\ddot{u} = 0\%$  gerechnet.

$$
T_a = 0, 3s
$$
  $T_t = 0, 1s$   $v_S = 22$   
\n $T_N = 1, 2T_a = 0, 36s$   
\n $\frac{T_t k_R v_s}{T_a} = 0, 35 \rightarrow k_r = 0.048$ 

#### 5.2.2 Führungs- und Störsprungantworten  $\omega(t)$  für obige Reglereinstellung

Die Abbildung 10 und 11 zeigen die Führungssprungantwort des System für  $T_V = 0$  und  $T_V \neq 0$ .  $(w_0 = 75rads^{-1}, \triangle w = 30rads^{-1})$ . Die Abbildung ?? stellt dagegen das Störverhalten bei einem Lastwechsel von 221 $g$  auf 17 $g$  dar.

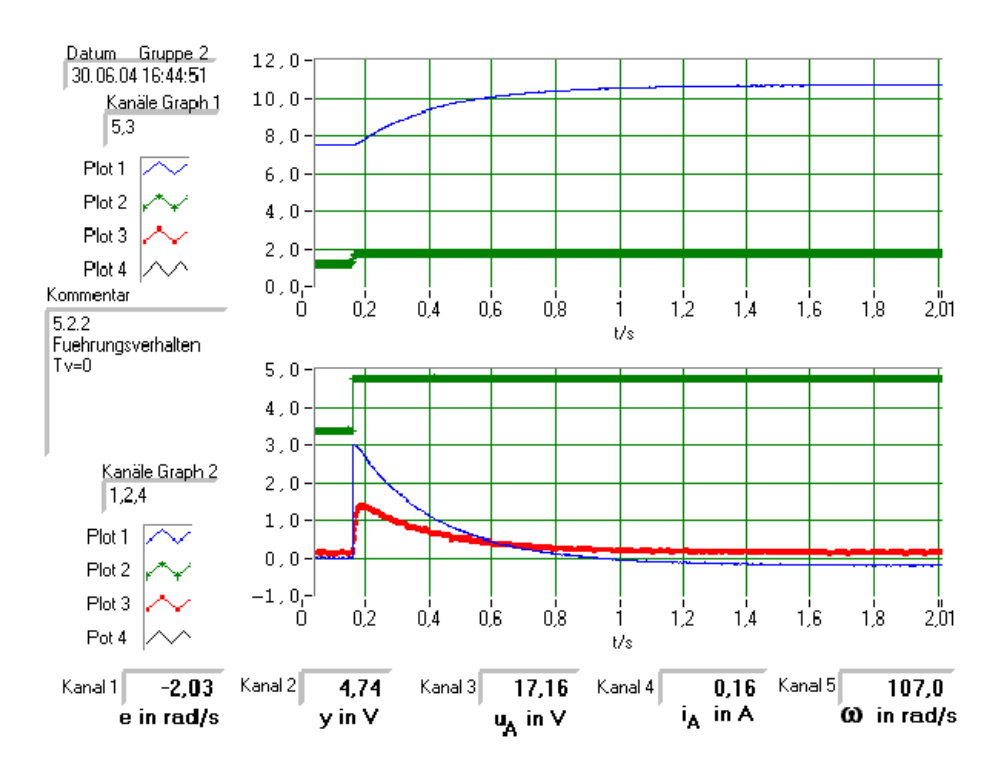

Abbildung 10: Führungssprungantwort mit  $T_V = 0$ 

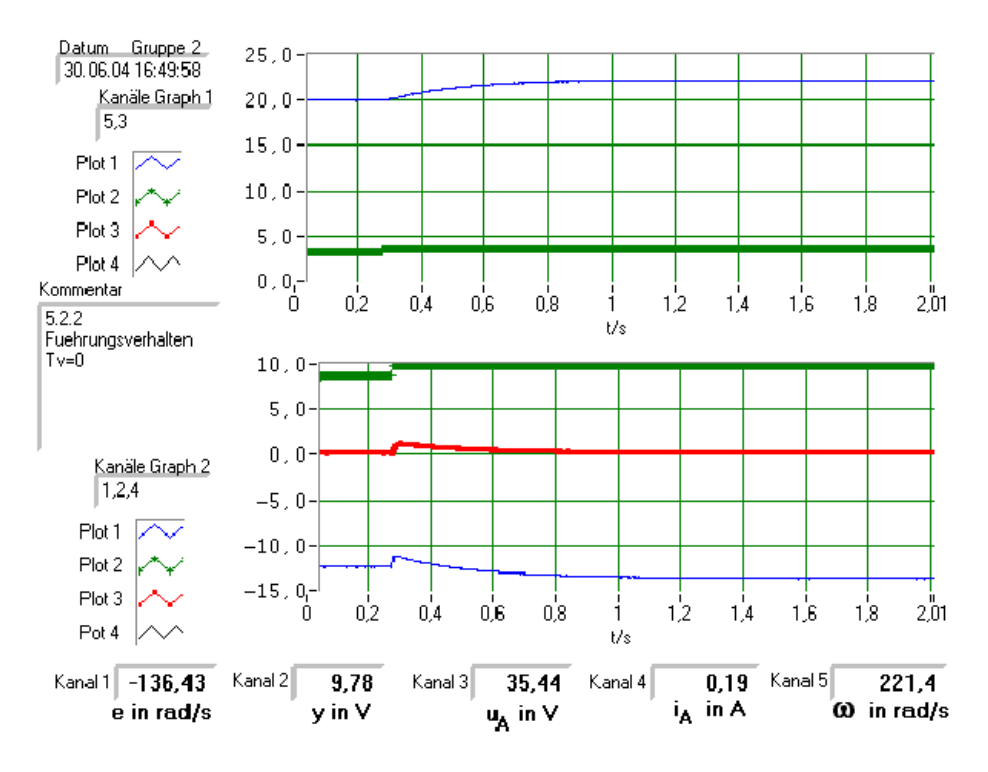

Abbildung 11: Führungssprungantwort mit  $T_V = 1, 3$ 

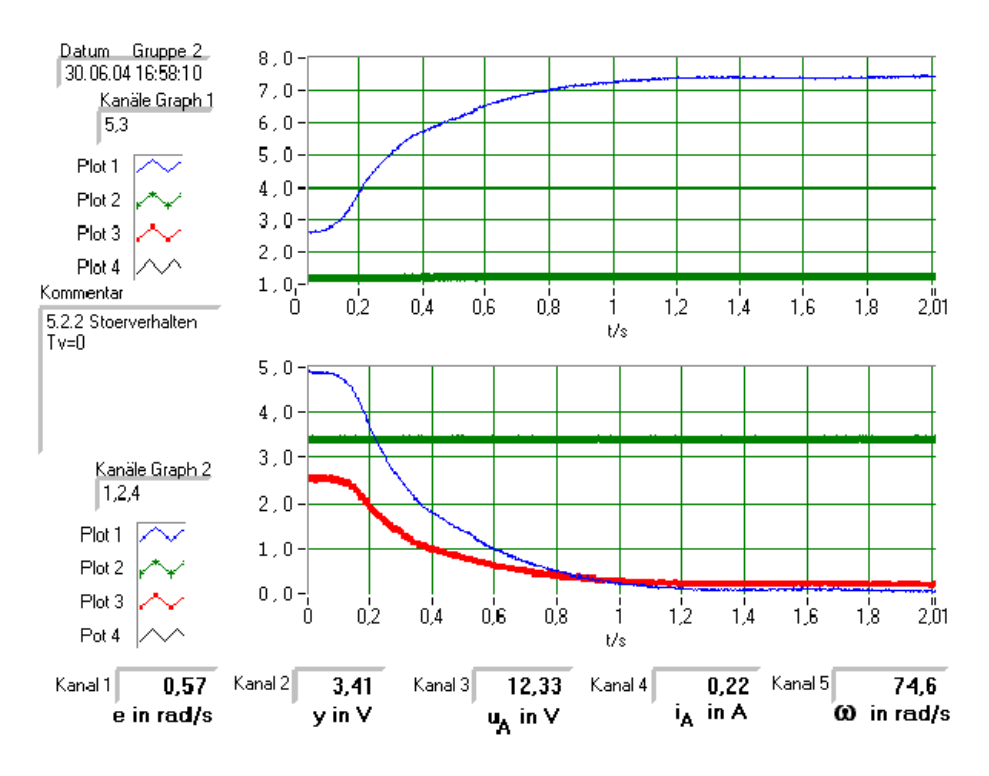

Abbildung 12: Störungssprungantwort mit  $T_V = 0$ 

#### 5.2.3 Führungs- und Störsprungantworten  $\omega(t)$  für Betrags- und symmetrischen Optimum

Die Abbildungen 13 bis 16 zeigen jeweils die Antwort des System auf einen Führungssprung von 30rads<sup>-1</sup> und Störungsprung (Entlastung von 221g auf 17g).

Dabei wurden bei den Abbildungen 13 und 14 das System auf das Betragsoptimum eingestellt (d.h.  $T_N = 0, 3s k_R = 8, 0$ ) und für die Abbildungen 15 und 16 auf das symmetrische Optimum (d.h.  $T_N = 0, 1s$   $k_R = 8, 0$ ).

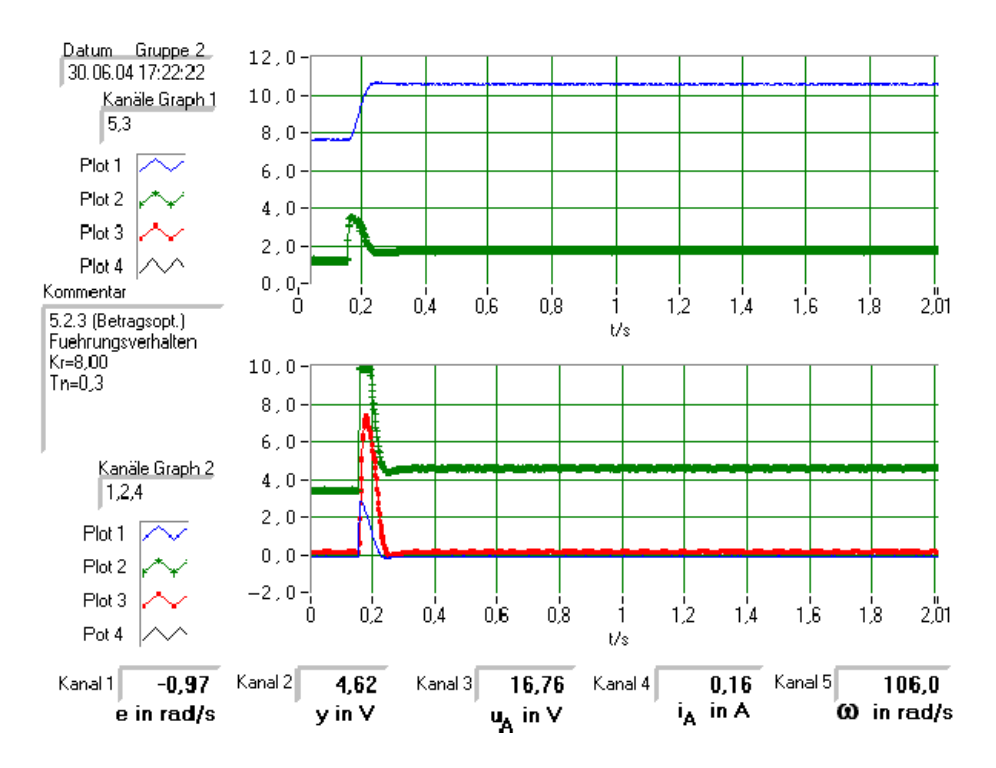

Abbildung 13: Führungssprungantwort für das Betragsoptimum

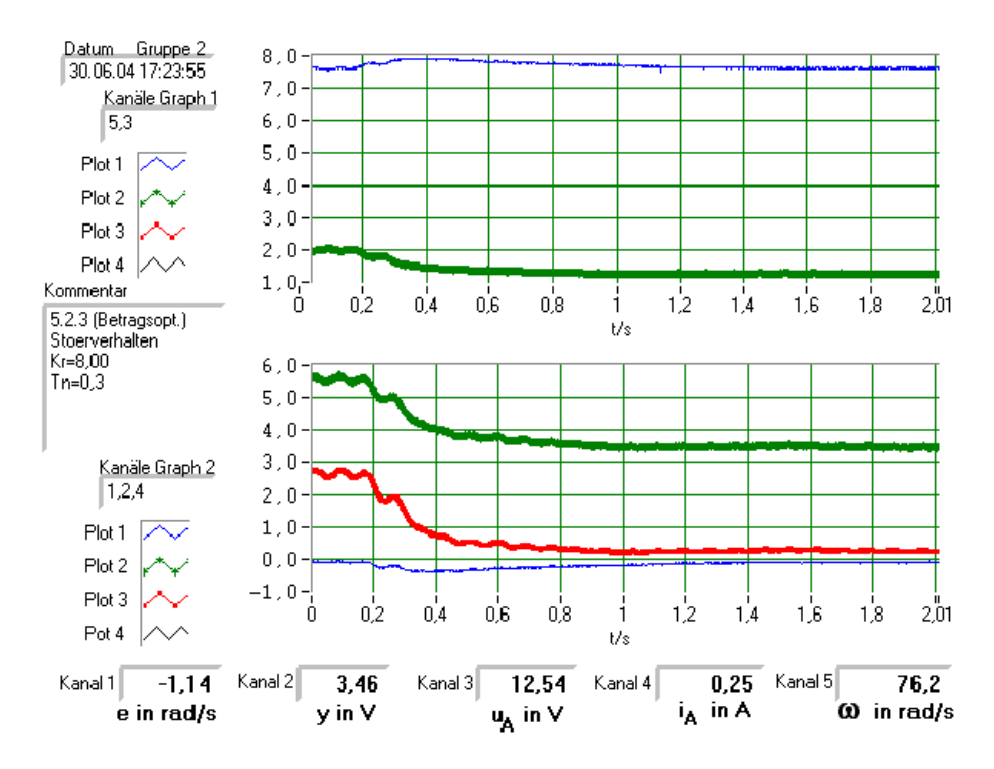

Abbildung 14: Störungssprungantwort für das Betragsoptimum

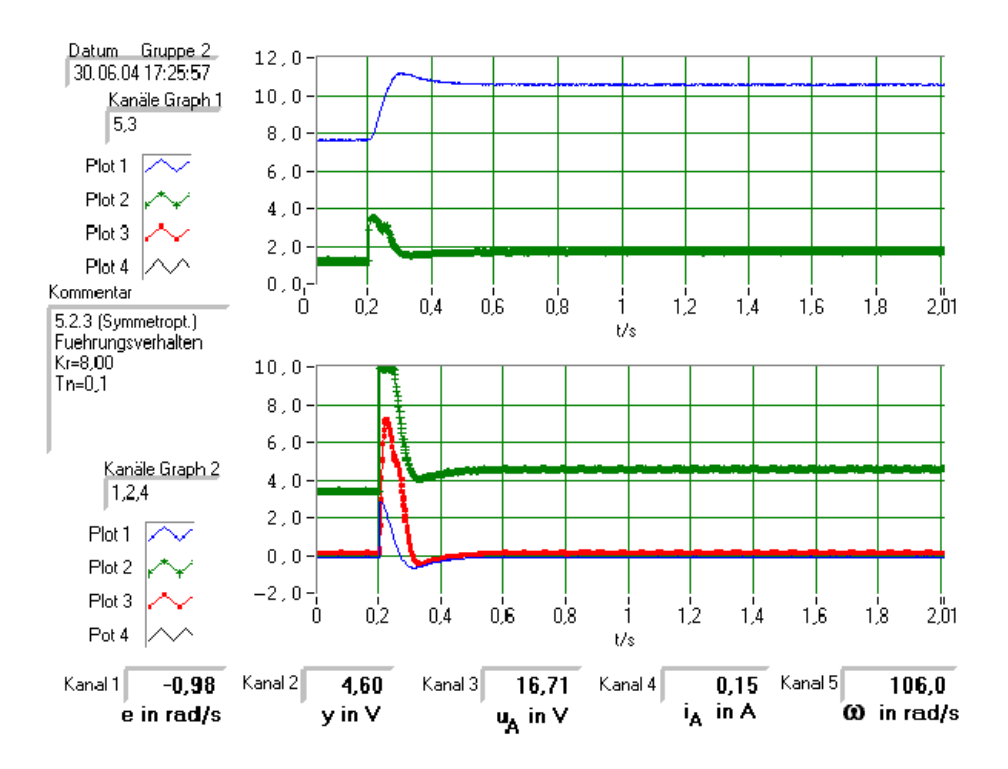

Abbildung 15: Führungssprungantwort für das symmetrische Optimum

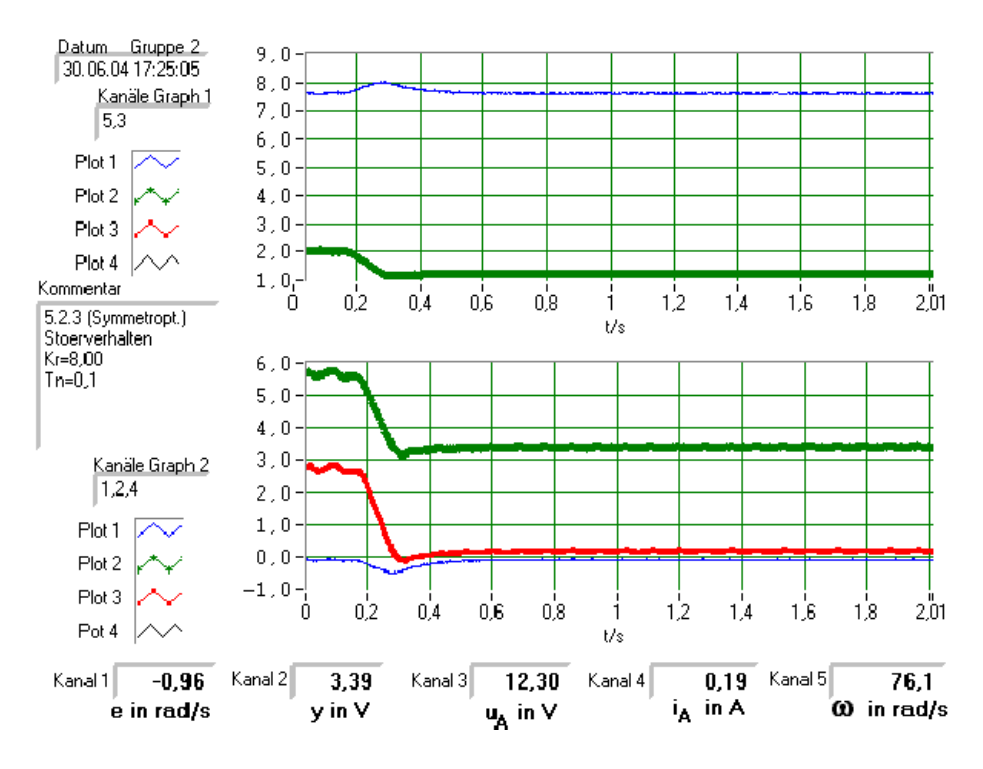

Abbildung 16: Störungssprungantwort für das symmetrische Optimum

### 5.3 Drehzahlregelung mit unterlagertem Stromregelkreis

#### 5.3.1 Einstellen des Regelkreises auf gutes Stör- und Führungsverhalten

Der maximale Ankerstrom wurde auf 3,1A eingestellt. Desweitern wurde  $T_V =$  $1s$  und  $k_R = 25, 14$  eingestellt.

### 5.3.2 Führungs- und Störsrpungantworten  $\omega(t)$

Die Abbildung 17 und 18 zeigen jeweils die Systemantwort für die unter Kapitel 5.3.1 eingestellten Werte.

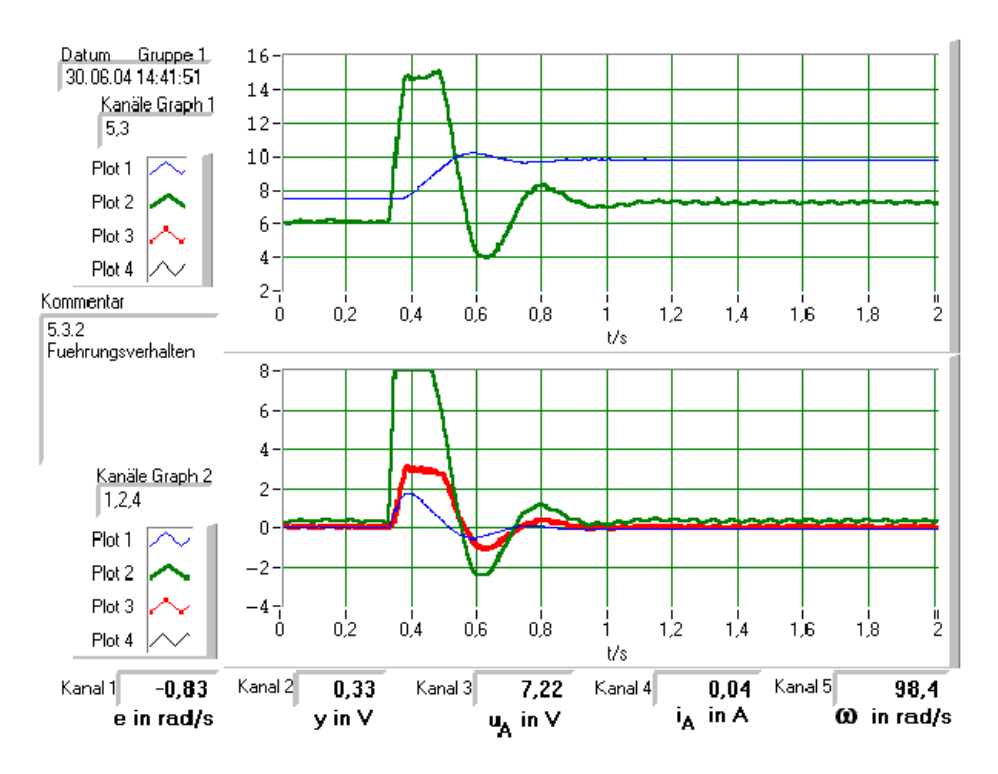

Abbildung 17: Führungssprungantwort bei konstanter Last

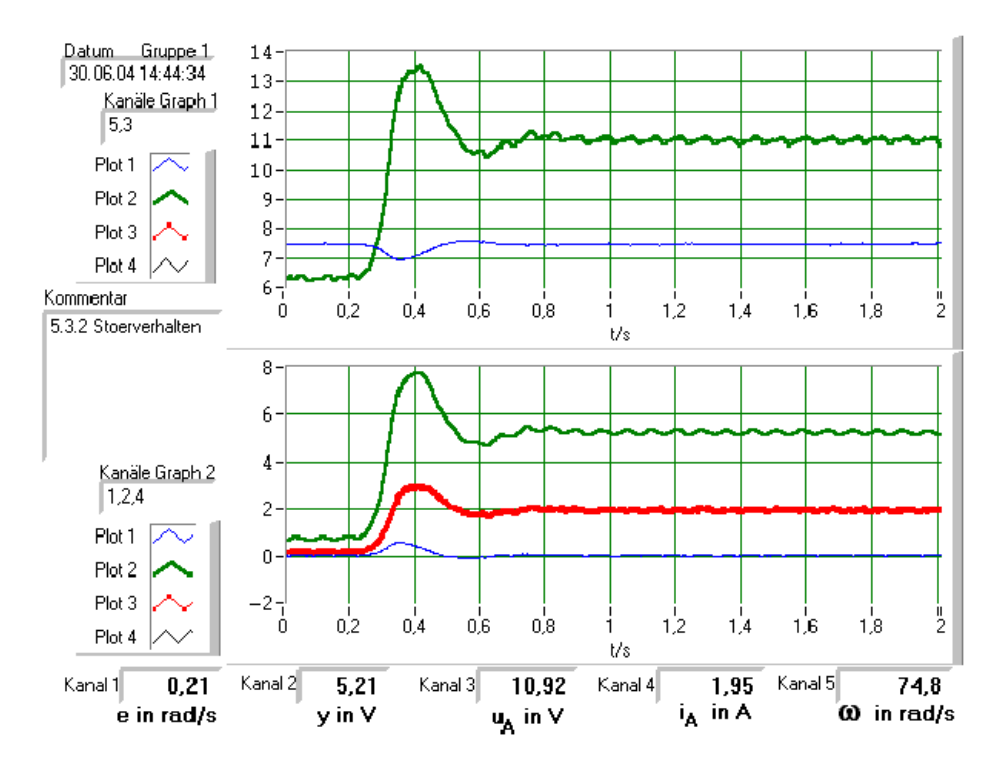

Abbildung 18: Störungssprungantwort bei konstanter Last

### 5.3.3 Führungssprungantwort  $\omega(t)$  bei konstanter Last

Die Abbildung 19 stellt die Antwort des belasteten Systems ( $m<sub>L</sub> = 221g$ ) auf einen Führungssprung von  $\triangle w = 30rads^{-1}$  dar.

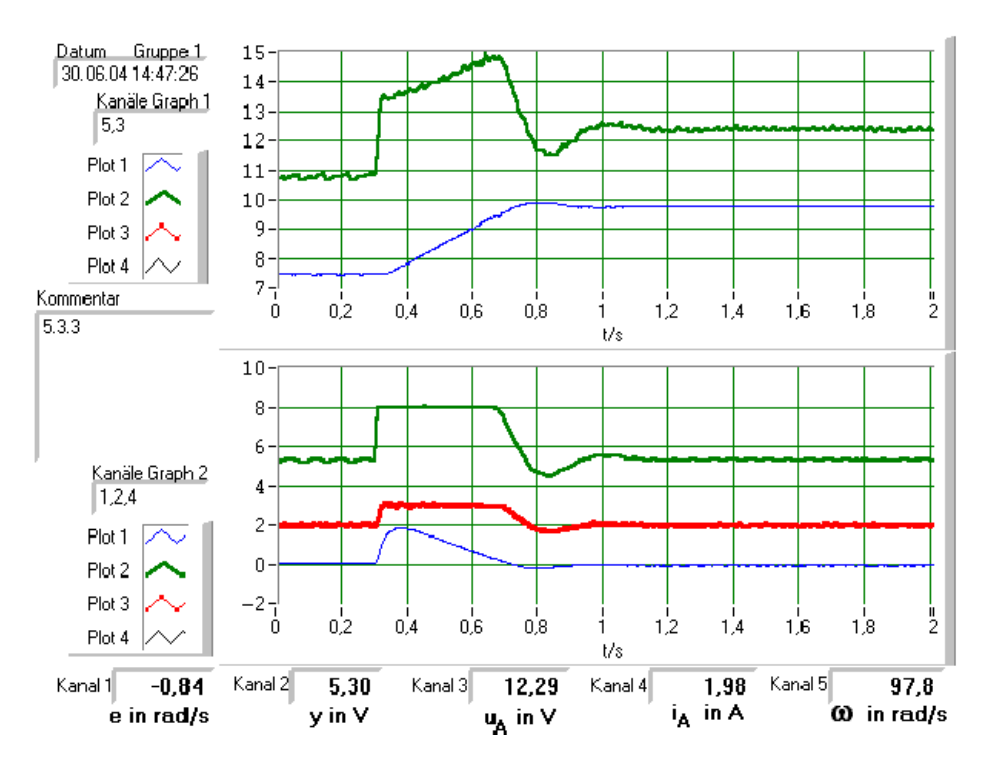

Abbildung 19: Führungssprungantwort bei konstanter Last

# 5.3.4 Führungssprungantwort  $\omega(t)$  für  $k_R = 0, 1 * k_{Rsymmetrisches Optimum}$

Die Antwort des unbelasteten Systems auf auf einen Führungssprung ist in Abbildung 20 zu erkennen. Dabei wurde allerdings der Systemparameter  $k_R$  auf ein Zehntel des Wertes für das symmetrische Optimum eingestellt.

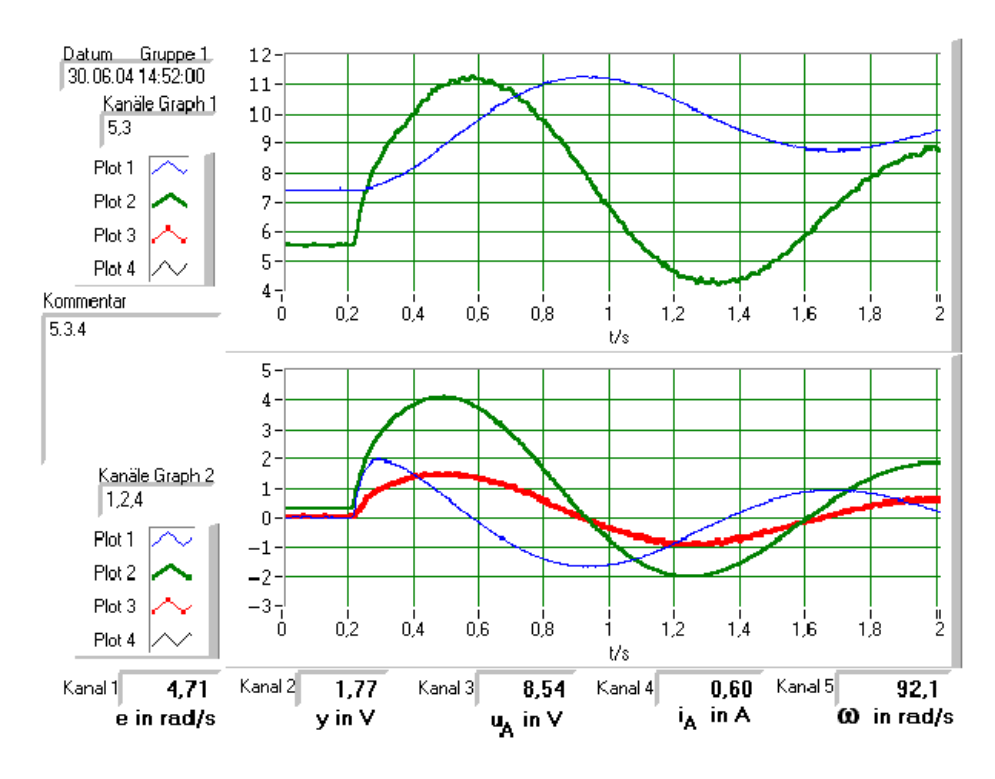

Abbildung 20: Führungssprungantwort für  $k_R = 0, 1 * k_{Rsymmetrisches Optimum}$ 

# 5.4 Wiederstand des Ankerkreises  $\mathcal{R}_A$

### 5.4.1 Rechnerische Bestimmung

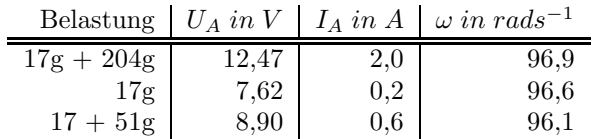

$$
u_A = i_A R_A + c\phi \,\omega + U_b
$$

 $12,47V = 2,0A * R_A + 0,068Vs * 96,9rads<sup>-1</sup> + U_b$  $7,62V = 0,2A * R_A + 0,068Vs * 96,6rads<sup>-1</sup> + U_b$ 

$$
\begin{array}{rcl} 12,47V-7,62V&=&R_A(2,0-0,2)A+0,068Vs(96,9-96,6)rad s^{-1}\\ & &4,85V&=&R_A*1,8A+0,0204V\\ & &\frac{4,8296V}{1,8A}&=&R_A \end{array}
$$

$$
R_A = 2.68 \ \Omega \quad U_B = 0,515 \ V
$$

### 5.5 Bestimmung durch Messprogramm

Mit Hilfe des Messprogramms wird durch Bestimmung der Regressionsgeraden und Ablesen des Anstiegs  $R_A$  ermittelt.

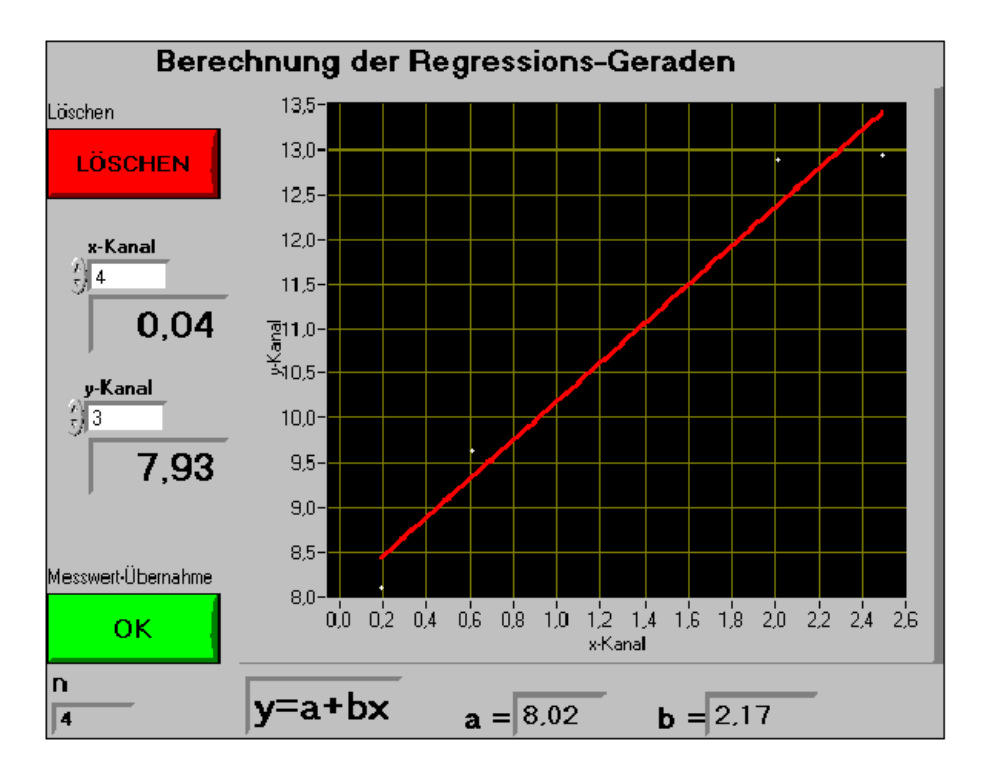

Abbildung 21: Regressionsgerade

Wie in Abbildung 21 abzulesen ist wurde die Gerade durch Messen von 4 Werten bestimmt. Dabei wurde ein Anstieg von  $R_A = b = 2,17$  ermittelt.

Da bei der Bestimmung von  $\mathcal{R}_A$ durch die Regressionsgerade mehr Messwerte als bei der händischen Berechnung zur Hilfe genommen worden werte ich den durch diese Methode erreichten Wert als genauer.

## 6 Auswertung

### 6.1 Begründung der Anderungen des Regelfehlers e und des dynamischen Verhaltens der Regelgröße  $\omega$

#### 6.1.1 in Abhängigkeit der Verstärkung  $k_R$

In den Sprungantworten ist zu beobachten, dass bei der Vergrößerung von  $k_R$ von 4 auf 20 sich das Überschwingen vergrößert. Die ist der Fall da sich mit der Erhöhung von  $k_R$  der Amplitudengang im Bode Diagramm (Abildung 22 und 23) weiter nach oben verschiebt, womit der Nulldurchgang bei einer höheren Frequenz stattfindet, wodurch wiederum die Phasenreserve kleiner wird.

Der Regelfehler wird wie erwartet mit Zuhname von  $k_r$  immer größser.

#### 6.1.2 in Abhängigkeit des Arbeitspunktes  $\omega_0$

Durch das Erhöhen des Arbeitspunktes wird die Änderung, die durch den Sprung erzeugt wird, natürlich prozentual viel geringer, daher verringert sich natürlich die Einschwingdauer und der Regelfehler.

#### 6.2 Trägheitsmoment J

$$
M = M_b + M_L = J_{ges} \frac{d\omega}{dt} + M_L
$$

 $M = C\phi I_A = 0,0068A * 3V = 0,204VAS$ 

 $M_L = m g r = 0,13Nm$  (siehe Vorbereitungsaufgabe 4.5.2)

$$
M_b = M - M_L = 0,204 VAS - 0,13 N m = 0,074 VAs
$$

$$
J_{ges} = M_b \frac{d\omega}{dt} = M_b \frac{\Delta\omega}{\Delta t} = 0,074 VAs \frac{0,4s}{25 rad}
$$

$$
\frac{J_{ges}}{25 rad} = 1,184 * 10^{-3} N m s^3
$$

#### 6.3 Begründung der Ergebnisse von Aufgabe 5.3.4

Durch die Verringerung von  $k_R$  wird die Durchtrittsfrequenz kleiner. Da  $\omega_D$  \*  $t_R \approx 1, 5$  wird  $t_R$  die Anstiegszeit größer. Dies kann man in der Sprungantwort recht deutlich erkennen.

Ausserdem wird auch die negative Phasenreserve geringfügig größer wodurch, aufgrund  $\phi_R[Grad] + \ddot{u}[\%] \approx 70$  das System nicht so stark überschwingt.

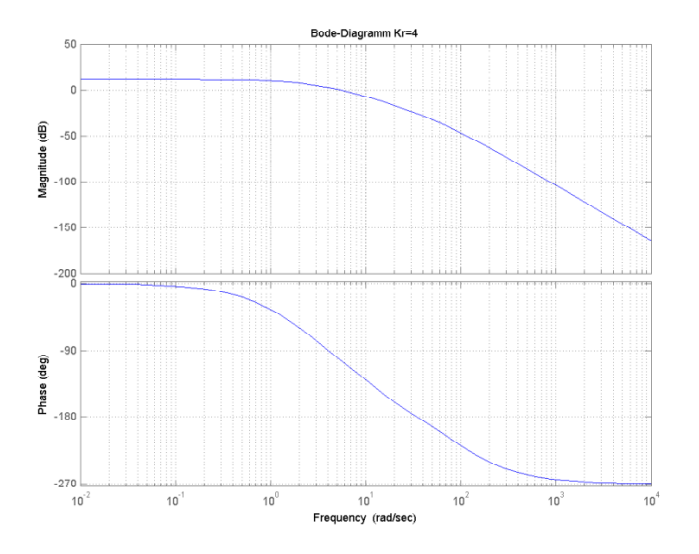

Abbildung 22: Bode Diagramm für  $k_R=4$ 

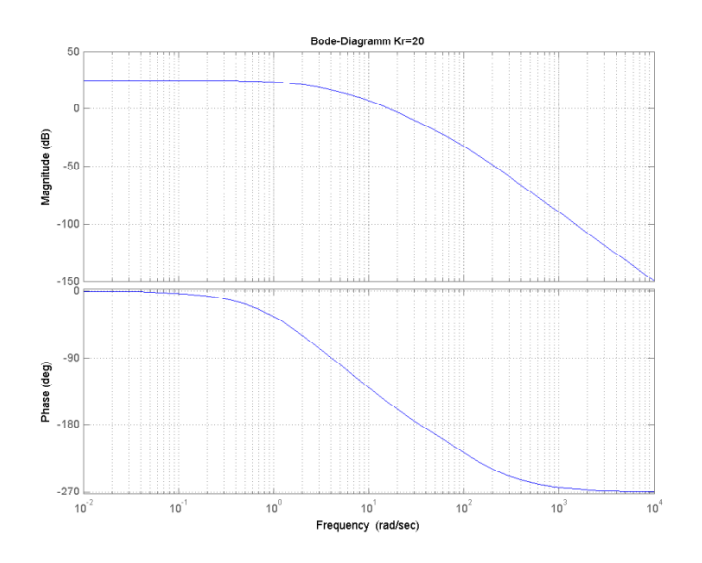

Abbildung 23: Bode Diagramm für  $k_R = 20$